# **La vida en directo: apps móviles de livestreaming**

El vídeo inunda Internet. Ahora se puede ver qué ha sucedido en cualquier rincón del mundo gracias a que alguien lo ha grabado en vídeo con su teléfono móvil y lo ha compartido a través de redes sociales, ya sea Facebook, Instagram, Twitter o YouTube.

**lotasdePrens** 

La facilidad de grabar vídeo gracias a nuestros dispositivos móviles, constantemente conectados a Internet, permite también retransmitir en directo lo que muestra tu teléfono, normalmente con hasta dos cámaras.

El livestreaming o streaming en vivo, permite hacer un videocast en directo. Vendría a ser la versión digital y democratizada de un programa de televisión en vivo, algo impensable años atrás y que gracias a la tecnología está al alcance de cualquiera con Internet y un smartphone. Cualquiera puede hacer una conexión en directo y explicar qué está haciendo o qué ocurre a su alrededor.

Actualmente, las herramientas y las aplicaciones móviles de streaming en directo que se pueden usar para el propio disfrute y el del público.

#### Los más populares del livestreaming

El streaming en vivo no es algo de ayer. Años atrás ya había soluciones para ello, pero no eran tan populares y estaban reducidas a unos pocos. En la actualidad, hay tres principales herramientas de livestreaming.

Periscope: Se podría decir que esta herramienta de Twitter ha dado un nuevo impulso al livestreaming. Disponible para Android y iOS, permite retransmitir en directo y ser visto desde dispositivos móviles y desde cualquier navegador web. Es increíblemente simple y fácil de usar. Hasta el punto que lo utilizan no sólo particulares sino hasta canales de televisión de todo el mundo.

Facebook Live: Si Twitter tiene su servicio de streaming en vivo, ¿por qué no Facebook? El servicio está integrado en la aplicación móvil de Facebook y es de los últimos en salir al mercado.

YouTube Live: Google fue de los primeros que se sumó al carro con su servicio de Live, donde encontrarás muchos canales en vivo. Sin embargo, el sistema es un poco más caótico, pues si bien desde el ordenador puedes crear retransmisiones en directo, desde dispositivos móviles es mejor hacerlo con la herramienta Hangouts de la propia Google.

En los tres casos, además de ver el vídeo puedes hacer comentarios en directo y ver los comentarios de otros usuarios, de manera que la retransmisión en directo tiene un grado de interactividad.

## Alternativas interesantes para realizar livestreaming

Como se ha dicho al principio, la lista de apps de livestreaming es extensa. Incluso hay servicios especializados en un tipo de contenido concreto, como Twitch con la retransmisión de partidas de videojuegos. Aquí van algunas alternativas realmente interesantes con las que marcar una diferencia.

### Hang w/

El primer candidato es Hang w/, un servicio de livestreaming enfocado en la música pero con espacio para cualquier tipo de contenido. Con esta app, para Android y iOS, podrás mostrarte en directo o grabar fragmentos y subirlos a esta red. Hay canales de actores y músicos conocidos, y además de permitir el vídeo ofrece un chat propio para interactuar.

## Holyvent

Enfocada en los eventos públicos, Holyvent te permite compartir lo que estás viviendo con una retransmisión en directo. Disponible para iOS, cuenta con particularidades interesantes, como realizar livestreaming con varios puntos de vista combinando dos o más dispositivos. Puede ser muy práctico para conciertos, charlas o eventos deportivos.

## **InstaLively**

Como alternativa a la app anterior, los usuarios de Android cuentan con InstaLively, otra herramienta de streaming enfocada a los conciertos y eventos públicos. Se integra con YouTube para retransmitir en esta plataforma y, como en otros casos similares, permite calibrar la calidad del vídeo según la velocidad de Internet del espectador.

#### Cameleon

El caso de Cameleon es un poco diferente a los anteriores. Se trata de una herramienta para utilizar cualquier cámara para realizar livestreaming. Combinando tu cámara con tu PC, Mac o dispositivo Android o iOS y la app de Cameleon, podrás realizar streaming en vivo a través de YouTube Live, Facebook Live o Periscope e incluso con tu propio servidor privado con tecnología RTSP o RTMP.

El contenido de este comunicado fue publicado originalmente en la página web de Hipertextual

## **Datos de contacto:**

Nota de prensa publicada en: Categorías: [Telecomunicaciones](https://www.notasdeprensa.es/telecomunicaciones) [Dispositivos móviles](https://www.notasdeprensa.es/dispositivos-moviles) [Innovación Tecnológica](https://www.notasdeprensa.es/innovacion-tecnologica) 

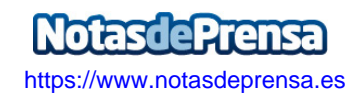